### **Clase invertida: una experiencia en la enseñanza de la programación**

**Norma M. Arellano, Jesús F. Aguirre, María V. Rosas**

Área de Servicios - Dpto. de Informática FCFMyN - Universidad Nacional de San Luis {nmare, jaguirre, mvrosas }@unsl.edu.ar

#### **Resumen**

La utilización de herramientas tecnológicas y de los servicios de Internet en los distintos niveles educativos, día a día cobran mayor relevancia. Un nuevo modelo pedagógico denominado Clase Invertida (o *Flipped Classroom),* surgió para aprovechar los beneficios que aportan en la educación las nuevas Tecnologías de la Información y las Comunicaciones. Esta metodología transforma ciertos procesos que habitualmente estaban vinculados al aula tradicional, se transfieren al contexto extraescolar.

Este artículo describe la experiencia docente llevada a cabo en la materia "Programación" de la carrera "Ingeniería Electrónica con orientación en Sistemas Digitales" de la Universidad Nacional de San Luis, aplicando el modelo de Clase Invertida a un contenido problemático del programa. En este sentido, dicho enfoque se combina con la modalidad B-learning implementada desde hace tres años en el proceso de enseñanza y aprendizaje de la asignatura.

**Palabras clave**: Clase Invertida, Enseñanza de la Programación, B-learning, Entorno de Aprendizaje Virtual, Videos Tutoriales.

#### **Introducción**

La innovación educativa es importante para lograr procesos de enseñanza y aprendizaje con calidad. El surgimiento de las nuevas Tecnologías de la Información y de la Comunicación (TIC) ha impactado en la sociedad actual, requiriendo profesionales de la educación versátiles que permitan seleccionar e implementar métodos más efectivos y flexibles.

La utilización de nuevas metodologías en la enseñanza de la programación buscan facilitar aprendizajes más activos y significativos, algunos de estos tipos de enfoques son: aprendizajes basados en proyectos, trabajo colaborativo, aprendizaje ubicuo, entre otros.

La asignatura "Programación"<sup>1</sup> corresponde al segundo año del plan de estudios de la carrera "Ingeniería Electrónica con orientación en Sistemas Digitales", de la Facultad de Ciencias Físico Matemáticas y Naturales perteneciente a la Universidad Nacional de San Luis. El objetivo de la materia es fortalecer los conceptos vistos durante la primera materia de la temática y desarrollar nuevas competencias que permitan lograr profesionales flexibles capaces de aprender y trabajar con cualquier tecnología en

**<sup>1</sup>** *[http://www.dirinfo.](http://www.dirinfo) unsl.edu. ar/servicios/index.php*

el diseño y la codificación de algoritmos en el lenguaje de programación C. El programa establece los siguientes contenidos básicos:

- diseñar y codificar aplicaciones de consola usando variables punteros y estructuras de datos en C,
- utilizar del sistema operativo GNU/Linux.
- utilizar un Entorno de Desarrollo Integrado (siglas IDE en inglés),
- desarrollar aplicaciones de consola usando entrada y salida no estándar (archivos de tipo texto y binario) en C.

A lo largo de los últimos tres años, la cátedra ha investigado e incorporado diferentes metodologías para complementar el enfoque presencial. Estas nuevas metodologías didácticas permitieron crear diferentes tipos de actividades para lograr aprendizajes significativos. Entre los recursos digitales incorporados se encuentran:

- aplicaciones de Software Libre (SL) como el IDE denominado  $Code::Blocks<sup>2</sup>$  (CB). Esta aplicación permite trabajar con las tareas de edición, compilación y depuración de códigos usando una interfaz común,
- el Entorno de Aprendizaje Virtual (EVA) denominado "Aulas Virtuales" facilitó el aprendizaje de los alumnos con dificultades de asistir a las clases presenciales implementando de este modo una estrategia B-learning (Arellano,

Zuñiga, Fernández, & Rosas, 2014) (González Mariño, 2006). El mismo permite incrementar y flexibilizar la participación de los alumnos a través de actividades provistas por la herramienta como foros de discusión, mensajería interna, cuestionarios, videos y entrega de tareas planificadas.

Este trabajo muestra una experiencia desarrollada en la asignatura "Programación" utilizando la metodología llamada clase invertida (Flipped Classroom o Flip Teaching) para el aprendizaje del IDE.

A continuación se desarrolla el marco teórico de la CI y la experiencia llevada a cabo. Finalmente se muestran el análisis de los resultados y conclusiones obtenidas.

### **Marco teórico**

Las TIC van, cada día más, incorporándose en distintos ámbitos de la vida cotidiana. Las diversas áreas de conocimiento no escapan a esta intervención, entre ellas el área de los procesos educativos en todos sus niveles académicos. Una tendencia pedagógica apoyada en el uso de la tecnología que está siendo objeto de una gran aceptación entre los docentes, es la CI. Esta propuesta permite innovar en el proceso de enseñanza y aprendizaje sin requerir cambios en la organización de la clase. En el ámbito universitario sus beneficios son aún mayores favoreciendo la autonomía y motivación a los alumnos a ser responsables de su propio aprendizaje.

### **Antecedentes de la CI**

El modelo tradicional, donde el docente imparte una clase magistral en el aula y los alumnos luego realizan las actividades en sus

**<sup>2</sup>** *Code::Blocks. <http://www.codeblocks.org/>*

hogares, es el enfoque básico y mayormente aplicado en todos los ámbitos educativos. Sin embargo, en los últimos años es posible identificar modelos pedagógicos que modifican este esquema tradicional siendo éstos una aproximación a lo que hoy en día es conocido como el modelo de CI. En este sentido, Walvoord y Johnson Anderson plasman los primeros lineamientos aunque sin hacer una referencia explícita a la misma. En el trabajo se presenta una experiencia práctica donde proveen de material de estudio a los alumnos con anterioridad y preparándolos con una serie de actividades a desarrollar antes de la clase presencial. Luego, trabajan y profundizan los contenidos en práctica áulica a través de un aprendizaje activo y enfocándose en conceptos puntuales (Walvoord & Johnson Anderson, 1998).

Un enfoque similar a la CI, es descripto por Lage, Platt y Treglia y aplicado en un curso universitario de "Introducción a la Economía". En esta experiencia los docentes proporcionaban a los estudiantes diferentes tipos materiales de estudios para trabajarlos antes de la clase como libros de texto, video de clases y diapositivas. Además de este material se les distribuía unas guías que debían realizar y entregar previamente a la clase presencial. El tiempo de la clase se destinaba a realizar mini exposiciones de repaso, experimentos económicos y discusiones grupales en donde los estudiantes debían analizar y aplicar principios económicos (Lage, Platt, & Treglia, 2000).

Finalmente, en 2007 Bergmann y Sams, delinearon los elementos principales del modelo de la CI a partir de su experiencia en la práctica como docentes de Química (Bergmann & Sams, 2012). Durante esta experiencia, los docentes grababan y distribuían vídeos de sus lecciones para ayudar a aquellos alumnos que faltaban a clase por cualquier motivo. En este contexto, se encontraron con que no sólo consiguieron facilitar el estudio a dichos alumnos, sino que estaban logrando tener más tiempo para responder a las necesidades educativas de cada estudiante y por lo tanto beneficiar el aprendizaje de todos los alumnos de la clase. De esta manera, antes de cada clase subían el material al sitio YouTube (en ese entonces, en reciente auge) para que todos sus estudiantes pudieran acceder a él cuando y donde quisiera.

Por otro lado, en lo que respecta a su aplicación específicamente en Argentina hay muy pocas publicaciones que den cuenta de su implementación en los distintos niveles del sistema educativo en general.

#### **Fundamentos y metodología del nuevo modelo**

La CI está tomando cada vez más auge tanto en la educación secundaria como en la superior. Invertir una clase implica un enfoque integral por medio del cual se combina una enseñanza presencial directa con métodos que toman de referencia una perspectiva constructiva del aprendizaje y que, aplicados adecuadamente, pueden sustentar todas las fases del ciclo de aprendizaje que componen la Taxonomía de Bloom (Bloom & otros, 1979).

Dicha taxonomía, en su vertiente cognitiva, establecía seis grandes categorías en las que enmarcar los objetivos educativos: conocimiento, comprensión, aplicación, análisis, síntesis y evaluación, todos ellos delimitados jerárquicamente y contemplando el primero como principal. Es decir, se constituye como base de esta taxonomía la capacidad de recordar y/o reconocer

determinada idea o concepto, pero se entiende que el verdadero sentido del aprendizaje va más allá de la memorización de una información dada. Ser capaz de pensar, reflexionar, juzgar, relacionar, organizar, analizar críticamente o resumir implica un mayor grado de capacidad cognitiva. No sólo deben adquirirse determinados conocimientos, sino que éstos deben saber manipularse y aplicarse en nuevos contextos. La CI puede responder bien a dichos objetivos, ya que libera espacio dentro de clase para resolver problemas, dejando para el ámbito extraescolar las tareas propias de la transferencia de información (memorizar y comprender), permitiendo así estar presentes en el momento más relevante del proceso de aprendizaje: su aplicación práctica (Johnson & Renner, 2012).

Como se describió anteriormente, este nuevo modelo se caracteriza por una inversión del modelo educativo tradicional, donde el estudiante dedica el tiempo fuera del aula a repasar el material que normalmente es dictado en clase, y ocupa el tiempo en el aula resolviendo o analizando problemas específicos. En este enfoque, el docente puede destinar el tiempo del aula para aclarar ciertos temas complejos o para ayudar a los estudiantes a resolver problemas con las tareas, los ejercicios o los proyectos asignados.

De esta manera, en el nuevo enfoque pedagógico el aprendizaje comienza en forma individual para luego trasladarse al espacio de aprendizaje en grupo, lo que da como resultado que el espacio grupal se transforme en un medio ambiente dinámico e interactivo donde el educador guía a los estudiantes mientras ellos aplican los conceptos y participan creativamente en la materia de estudio.

Para llevar adelante una CI, es importante tener en cuenta los siguientes aspectos:

- Contenido audiovisual: el docente debe crear un recurso sobre un contenido específico a enseñar, siendo lo más apropiado el material multimedia. Luego se distribuye a los alumnos con anterioridad a la clase presencial complementado con una guía o actividad para orientarlo sobre el material.
- Un medio para distribución de contenidos: el docente puede utilizar un entorno virtual de aprendizaje para subir los materiales a trabajar fuera del aula. Existen otras aplicaciones que también están disponibles en la Web para que los alumnos puedan acceder a dicho contenido.
- Registro de la actividad: si el docente usa la plataforma virtual, ésta le brinda un registro de las actividades de los alumnos. Por lo tanto, podrá chequear los accesos y corroborar si los nuevos conceptos fueron comprendidos mediante alguna tarea específica para tal fin.
- Revisión y dudas: ya en el aula es el momento de clarificar los aprendizajes que no están consolidados y resolver las posibles dudas que se hayan detectado y surjan en la clase.
- Actividades para consolidar contenidos: el docente después de aclarar dudas en el aula, propone actividades preferentemente colaborativas con el objetivo de

profundizar los contenidos vertidos en el video.

Los principales beneficios de la CI no sólo se plasman en los resultados académicos sino también en la motivación, la atención y el ambiente en clase. Como mencionamos anteriormente, el uso de la tecnología es importante ya que es el medio por el cual los estudiantes acceden a los conocimientos de manera autónoma. El estudiante se acerca al material de estudio a través de un video, una infografía o una lectura seleccionada o creada por el docente, lo que le da la oportunidad de conectar con el contenido de manera personal y a su ritmo. El aula inversa fomenta la curiosidad y el trabajo colaborativo por parte de los estudiantes, dando un mayor peso a estos aspectos que el aula tradicional.

### **Descripción de la experiencia**

Como ya se indicó en la introducción, entre los objetivos de la materia se destaca el diseño y codificación de algoritmos en lenguaje C. En los comienzos del dictado de la materia "Programación" los alumnos realizaban las tareas de edición, compilación, ejecución y depuración de códigos usando distintas aplicaciones en cada etapa, ya sea en modo texto o gráfico: emacs, gcc y gdb<sup>3</sup>. Esto implicaba aprendizajes más lentos debido a que los alumnos tenían que usar múltiples aplicaciones, todas con interfaz de usuario diferentes.

Posteriormente se incorporó el uso de un IDE. Esto permitió realizar todas las etapas mencionadas con una única aplicación. Entre los IDE disponibles en el mercado, se realizó un análisis para seleccionar la herramienta que más se adapta a los requisitos de la cátedra. Fue seleccionado la aplicación CB, debido a

A partir del año 2012, se empezó a utilizar en la materia, el EVA "Aulas Virtuales" (versión Moodle  $2.8.5<sup>4</sup>$ ), administrado por la Universidad Nacional de San Luis. Esta plataforma virtual permitió: mejorar la comunicación e interacción mediante el uso de los recursos y actividades, flexibilizar el proceso de enseñanza y aprendizaje principalmente con aquellos alumnos que no podían asistir regularmente a las clases presenciales, obtener registros sobre la participación en el curso a partir de las distintas actividades propuestas por la cátedra (Aguirre, Arellano, Rosas, Zenteno, & Ariza, 2014).

### **Implementación de la CI**

Uno de los problemas más comunes en esta materia se presenta durante la transición de la codificación en papel a su implementación en la computadora.

Se analizó el rendimiento académico de los alumnos que cursaron dicha materia durante el periodo 2012-2013 para detectar situaciones problemáticas durante la cursada. En el análisis se observa que uno de los problemas que surgió fue cuando los alumnos editaban, compilaban y ejecutaban sus códigos en CB, porque la tarea de depuración a través del IDE no era usada con la máxima funcionalidad: inserción de puntos de rupturas en forma estratégica, visualización de variables simples y estructuradas, y uso adecuada de las opciones del menú Depuración del CB (próxima línea, entrar a funciones, salir de funciones, ejecutar hasta el cursor, etc.).

que es sencillo, posee actualización periódica, amplia documentación y es multiplataforma.

**<sup>3</sup>** *GNU: <http://www.gnu.org>*

**<sup>4</sup>** *M oodle. [https://m oodle.org/](https://moodle.org/)*

Ante esta problemática, y utilizando los beneficios de la metodología CI, se decidió realizar una serie de video tutoriales sobre el uso del CB con el de favorecer el aprendizaje significativo de esta herramienta, haciendo énfasis en la etapa de depuración de códigos.

Para desarrollar recursos siguiendo la metodología de CI fue necesario:

- 1. planificar y diseñar un guión del contenido teniendo en cuenta el aprendizaje a alcanzar,
- 2. seleccionar una herramienta para la producción del video, entre las disponibles en el mercado
- 3. elaborar actividades para incorporar conocimiento junto al video tutorial,
- 4. publicar y distribuir los recursos realizados

Para la puesta en marcha de esta metodología de enseñanza, se utilizó como guía la plantilla para planificar la CI (Campian, 2014), utilizando los recursos del EVA "Aulas Virtuales" y del canal de YouTube creado por la cátedra:

- Objetivos de aprendizaje: lograr que los alumnos maximicen la funcionalidad del CB.
- Tarea de aprendizaje a realizar en casa: visualizar los videos tutoriales desde el canal creado por la cátedra Luego compilar y depurar los códigos utilizados en dicho video que se encuentran en el EVA.
- Tarea de reflexión a realizar en casa: elaborar preguntas al docente, intercambiar opiniones a través de un foro, responder cuestionario a través de "Aulas Virtuales".
- Actividades diferenciadas en clase: codificar y depurar los ejercicios del práctico propuesto con CB, responder en foros del tipo "Preguntas y Respuestas" los errores detectados en un código provisto por la cátedra.
- Evaluación: la evaluación del aprendizaje se realizó a través de una evaluación de a pares mediante un proyecto en laboratorio. El mismo consiste en resolver un determinado problema en forma grupal, desarrollando los alumnos el código en forma colaborativa haciendo uso de las diferentes herramientas provistas por la cátedra.

#### **Resultados y Análisis de la experiencia**

Para organizar los videos tutoriales de la materia se creó un canal en YouTube<sup>5</sup>. El mismo fue configurado en sus opciones avanzadas, para facilitar su accesibilidad, aportando más información en la descripción, portada de bienvenida, creando listas de reproducción y vinculando el canal al sitio web de la materia.

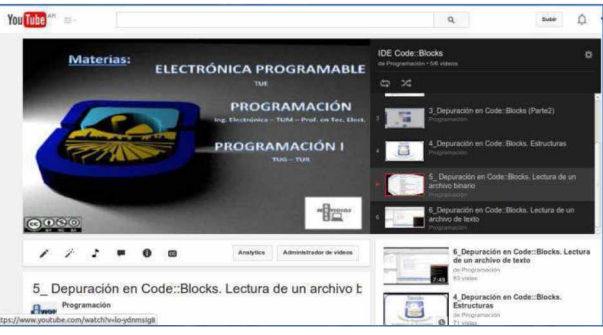

Figura 1: Canal de la materia "Programación" La Figura 1 muestra el canal creado en YouTube por la cátedra. Se observa la portada y la lista de reproducción creada para agrupar los videos tutoriales del IDE CB.

En la configuración antes mencionada, se habilitó el análisis de estadísticas del servicio "Google Analytics"6 provisto por YouTube.

**<sup>5</sup>** *Canal de la materia :*

*<https://www>. YouTube. com /channel/UCyrNorkjr9QP35w AuuQ dJng*

**<sup>6</sup>** *<https://www>. YouTube.com /analytics?o=U*

Esto permitió obtener métricas que permitieron monitorear y supervisar el rendimiento del canal creado. Entre las métricas analizadas en esta experiencia se encuentran las siguientes: el número de visualizaciones por video y las fuentes de tráfico. A continuación se visualizan algunos de los informes que incluyen datos estadísticos sobre las reproducciones y las distintas formas a través de las cuales un usuario encontró el contenido respectivamente.

Durante el primer cuatrimestre del 2014 se publicaron en el canal cuatros videos tutoriales para ser usados con la metodología de CI sobre la creación, edición, compilación y depuración básica de proyectos en CB.

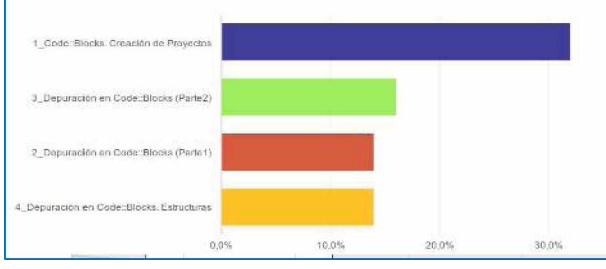

**Figura 2: V isualizaciones de los cuatros videos del Primer cuatrimestre** 

En la Figura 2 se observa que el primer video que explica el funcionamiento básico del CB fue ampliamente visitado con respecto al resto de los videos.

En el segundo cuatrimestre, se incorporaron 2 nuevos videos tutoriales al canal sobre los conceptos avanzados para depurar archivos de texto y binario con CB.

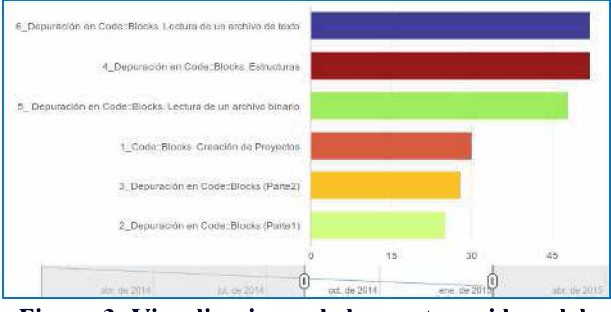

Figura 3: Visualizaciones de los cuatros videos del **Segundo cuatrimestre** 

En la Figura 3 se observa que los tres últimos videos publicados fueron los más visitados del canal. Esto concuerda con la estadística obtenida del EVA usado y se debe a que son los necesitados para desarrollar el práctico de máquina.

Las estadísticas obtenidas a partir del EVA "Aulas Virtuales" de las visualizaciones de los videos tutoriales coinciden con las mostradas anteriormente.

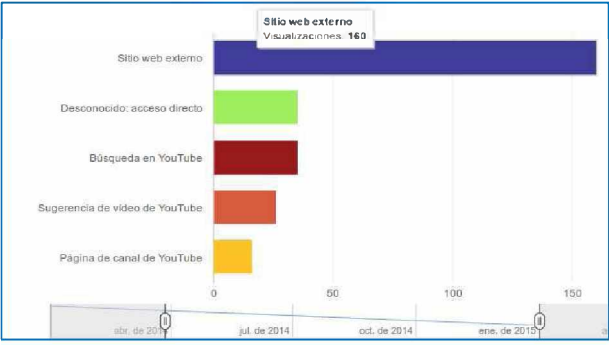

**Figura 4: Fuentes de tráfico**

La Figura 4 indica que los videos tutoriales fueron mayormente accedidos desde sitios web externos en comparación con las funciones de búsquedas provistas por YouTube (Búsqueda en YouTube, Sugerencia de video en YouTube y página de canal de YouTube).

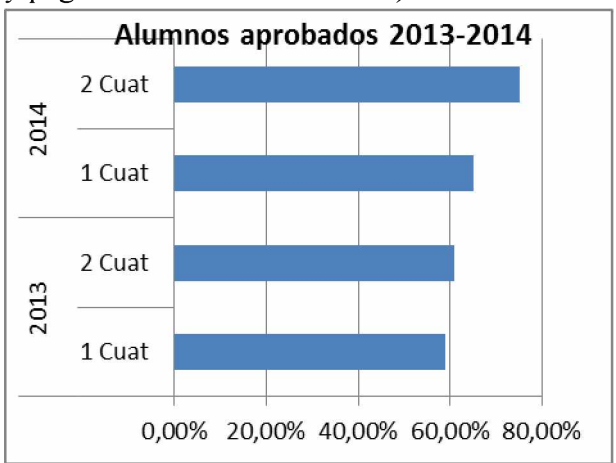

Figura 5: Comparativa de Alumnos aprobados

En la Figura 5 se visualiza que en el 2014 mediante la metodología CI se logró un incremento del porcentaje de aprobados comparándolo con el año anterior.

## **Conclusiones**

El objetivo de la CI es optimizar el tiempo de la clase presencial de modo tal de favorecer el proceso de enseñanza y aprendizaje. Por lo tanto, la innovación educativa que supone este modelo aporta beneficios tanto a docentes como a los alumnos.

Desde la perspectiva docente, esta experiencia produjo un cambio en la concepción docente. El uso combinado del EVA "Aulas Virtuales" y el canal creado en YouTube permitieron crear un ambiente de aprendizaje colaborativo fuera del aula. Esto benefició a los docentes en las tareas de compartir información y conocimiento con el alumnado y realizar un seguimiento personalizado del proceso de aprendizaje de cada estudiante.

Desde la perspectiva del alumno, el nuevo enfoque produce en ellos una mayor motivación, compromiso y satisfacción en su propio aprendizaje, convirtiéndolos partícipes directos del mismo, brindando flexibilidad y autonomía en el acceso a los recursos generados. Esto último se pudo observar en las métricas analizadas y las encuestas realizadas a los alumnos luego de aplicar la CI.

A pesar de las escasas publicaciones que muestran experiencias empleando la metodología CI, ya sea en forma parcial o total en asignaturas de ámbito académico, es una interesante perspectiva a aplicar, existiendo una número considerable de grupos de investigación profundizando en este enfoque (García Barrera, 2013) (Toppo, 2011).

El análisis de los resultados del rendimiento académico de los alumnos durante el periodo 2014 muestra un aumento en la aprobación con respecto al periodo anterior, logrando una gran aceptación y participación por parte de alumnos. En este contexto, la interacción docente-alumno mejoró

considerablemente al complementar a la metodología B-learning, incorporada desde el año 2012, el uso de la nueva modalidad de de CI.

Si bien esta experiencia se implementó en una parte del programa de la materia, debido a los resultados satisfactorios obtenidos ya se ha planteado como tareas futuras en la cátedra, la implementación en otros contenidos del programa factible de trabajar con este modelo.

Finalmente, se continúa investigando distintos aspectos del canal de la asignatura que permitan a futuro ampliar la participación de los alumnos y público en general. Las mejoras en cuanto a la configuración del canal que se pretenden incorporar, permitirán administrar adecuadamente a los suscriptores, agregar subtítulos, compartir videos e interactuar a través de comentarios en YouTube.

# **Bibliografía**

- Aguirre, J. F., Arellano, N. M., Rosas, M. V., Zenteno, D., & Ariza, C. (2014). Adecuación de recursos y actividades educativas para la asignatura Programación. En C. d. Luis, *II Seminario Taller Docentes Conectados.* San Luis: Nueva Editorial Universitaria.
- Arellano, N., Zuñiga, M., Fernández, J., & Rosas, M. (2014). Estrategia metodológica B-learning para la enseñanza de la programación a los alumnos de primer año de Ingeniería Electrónica . *IX Congreso de Tecnología en Educación y Educación en Tecnología (TE&ET).* (págs. 30-37). Chilecito, La Rioja: UNdeC.
- Bergmann, J., & Sams, A. (2012). *Flip Your Classroom: Talk To Every Student In Every Class Every Day.* Washington, DC: ISTE.
- Bloom, B. S., & otros. (1979). *Taxonomía de los objetivos de la educación.* Marfil.

Campian, S. R. (2014). *The flipped classroom.* Obtenido de Un ejemplo de ficha para planificar nuestra clase inversa: [http://www.theflippedclassroom.es/un](http://www.theflippedclassroom.es/un-ejemplo-de-ficha-para-planificar-nuestra-clase-inversa/)[ejemplo-de-ficha-para-planificar](http://www.theflippedclassroom.es/un-ejemplo-de-ficha-para-planificar-nuestra-clase-inversa/)[nuestra-clase-inversa/](http://www.theflippedclassroom.es/un-ejemplo-de-ficha-para-planificar-nuestra-clase-inversa/)

García Barrera, A. (2013). El aula inversa: cambiando la respuesta a las necesidades de los estudiantes. *Avances en Supervisión Educativa,* 19.

González Mariño, J. (2006). B-Learning utilizando software libre, una alternativa viable en Educación Superior. *Revista Complutense De Educación, 17,* 121 - 133.

Johnson, L., & Renner, J. (2012). Effects of the flipped classroom model on a secondary computer applications course: student and teacher perceptions, questions and student

achievement. *Tesis doctoral inédita.* . University of Louisville, Kentucky, USA.

- Lage, M. J., Platt, G. J., & Treglia, M. (2000). Inverting the classroom: A gateway to creating an inclusive learning environment. *The Journal of Economic Education,* 31(1), 30-43.
- Toppo, G. (2011). *'Flipped' classrooms take advantage of technology.* Obtenido de USA Today: <http://usat.ly/pZBzkm>

Walvoord, E., & Johnson Anderson, V. (1998). *Effective grading: A tool for learning and assessment.* San Francisco, CA: Jossey-Bass.